## pic2base unter Windows 7 17.12.2012

Gegeben waren:

Hardware: ACER Aspire 7552 mit CPU: AMD Phenom II X3 Mobile (2,1 GHz) RAM: 6 GB DDR3 HDD: 500 GB Grafik: ATI Mobility Radeon HD 5650

Software: Host-OS: Windows 7 Home Premium 64 Bit Gast-OS: openSuSE 11.3; Linux 2.6.34.7-0.7-desktop i686 (32-Bit) Virtualisierung mit: Oracle VirtualBox 4.0.0 r69151

Installationsschritte:

Das Host-System als Bestandteil des PC wurde in allen erforderlichen Punkten (Netzwerk, Sicherheit, Grafik, Maus) funktionstüchtig eingerichtet und aktualisiert. Zur Virtualisierung wurde Oracle VirtualBox 4.0.0 verwendet. (77,5 MB zzgl. ExtensionPack 4.0.0-69151, 3,4 MB); Download:

<http://download.virtualbox.org/virtualbox/4.0.0/VirtualBox-4.0.0-69151-Win.exe>

Hinweis:

Mit Stand vom 17.12.2012 wurde die nun beschriebene Installation auch unter den Gastsystemen Debian 6, Ubuntu 11.x, openSuSE 12.x, Fedora 17, der aktuellen Version der VirtualBox und unter LAMPP 1.81 getestet.

Es wurde eine neue virtuelle Maschine mit den folgenden Eckwerten angelegt:

## 1 CPU, 2 GB RAM, 8 GB HDD mit dyn. Anpassung

Die Einrichtung des Netzwerk-Adapters erfolgte in allen Fällen nach dem folgenden Schema: Unter Windows wurde eine Netzwerk-Brücke zwischen dem LAN-Adapter und dem VirtualBox Host-Only Network eingerichtet.

Diese steht nach der erfolgreichen Einrichtung unter der Bezeichnung 'MAC Bridge Miniport' zur Verfügung. Mit dem Oracle VM VirtualBox Manager wird der NW-Adapter wie folgt eingerichtet (siehe Abb.):

Nach diesen Vorarbeiten wurde jeweils das Gast-Betriebssystem nach Standard-Vorgabe installiert, geprüft,

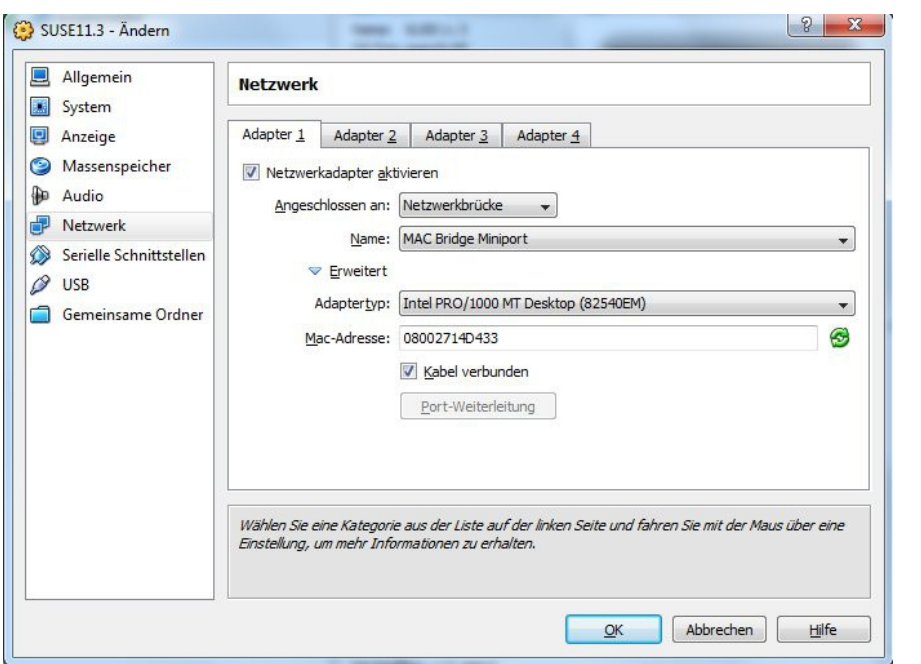

ob die von pic2base benötigten Software-Pakete vorhanden sind, XAMPP installiert, abgesichert und gestartet und abschließend pic2base nach Anleitung installiert und in Betrieb genommen. Dann erfolgte die Überprüfung der jeweilige IP-Adressen und der Aufruf der Bild-Datenbank zunächst vom Gast-System, dann vom Host-System und zum Schluß von einem externen

Rechner aus.

[www.pic2base.de](http://Www.pic2base.de/) /media/disk-1/pic2base/dokumente/pic2base-installation/p2b\_win7\_hp1.odt